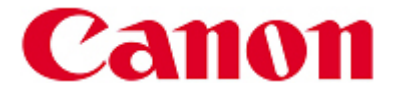

## **XF305/XF300, Versión de firmware 1.0.1.0**

La Versión de firmware 1.0.1.0 incorpora los ítems siguientes.

El soporte se añadió para las tomas de vistas al ralentí con las tarjetas Lexar CF siguientes.

- (1) Lexar Professional x600 16GB (LCF16GBCRBJP600)
- (2) Lexar Professional x600 8GB (LCF8GBCRBJP600)
- (3) Lexar Professional x300 16GB (LCF16GBCRBJP300)
- (4) Lexar Professional x300 8GB (LCF8GBERBJP300)
- (5) Lexar Professional x300 4GB (LCF4GBCRBJP300)

El firmware de Versión 1.0.1.0 liberado está previsto para actualizar las videocámaras dotadas con firmware que llegan hasta la Versión 1.0.0.0. Si el firmware de la videocámara ya es el de la Versión 1.0.1.0, no será necesario actualizar el firmware.

## **Preparaciones para la actualización de firmware:**

Si se efectúa la actualización, se reajustarán los ajustes de menú y los de imágenes personalizadas. Se recomienda guardar sus ajustes de menú y los de imágenes personalizadas sobre otra tarjeta SD (no aquella utilizada para la actualización del firmware) antes de realizar la actualización. Para los detalles, referirse a la sección "Ajustes y cargamento de videocámaras" del Manual de Instrucciones de este modelo.

En la carpeta para los firmwares descargados se contienen los firmwares (nombre del fichero: VGA1.FIM, volumen del fichero: 23,9 Mbytes) y las instrucciones sobre el método de actualización de firmwares (un fichero PDF en cinco idiomas: japonés, inglés, francés, español y chino simplificado). Antes de iniciar la actualización de firmware, asegurarse de familiarizarse correctamente con estas instrucciones.

Los ítems siguientes son necesarios para realizar la actualización de los firmwares:

1. La videocámara misma

2. Una computadora (SO: Windows o Mac OS X)

\* Requisitos SO: Windows® 7, Windows Vista™ (Service Pack 1/2), Windows® XP (Service Pack 3) o Mac OS X (10.4-10.6)

3. Una tarjeta de memoria de 32 MB o SD de alta capacidad, o una tarjeta de memoria SDHC (ambos disponibles en el comercio)

4. Un lector de tarjeta de memoria (disponible en el comercio) o una computadora con un slot para tarjeta SD

5. Una caja para baterías completamente cargada para videocámara

6. El adaptador de alimentación compacto proporcionado con la videocámara

7. El firmware (fichero descargado)

C: ¿Cuáles son los cambios de la Versión de firmware 1.0.1.0?

R: Para aumentar el número de tarjetas CF que soportan la toma de vistas al ralentí con el método de grabación de movimiento lento y rápido, la dimensión de división de los datos durante la toma de vistas se redujo de 2 GB a 1 GB.

## **Información de Contacto para Consultas Centro de Soporte a Clientes**

D.F. y Área Metropolitana 52 49 49 05

Interior de la República 01 800 710 71 68

Atención a Clientes Servicio Foto / Video

52 49 49 00 Ext: 6025, 6024, 6068.

Gracias por su patrocinio y apoyo a los productos Canon.